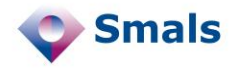

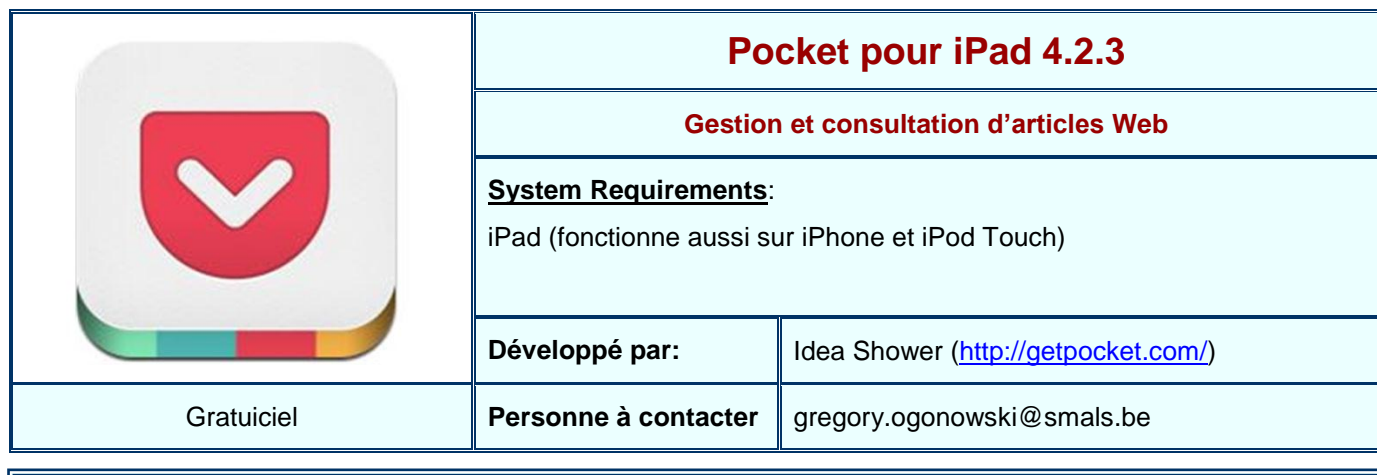

## **Functions**

La fonction principale de Pocket (anciennement connu sous le nom de Read It Later) est de recueillir des liens qui lui sont fournis au travers d'autres applications.

Les articles sauvés sont présentés soit sous forme de mosaïque ou de liste.

Pour chaque article, on peut associer des tags afin d'obtenir une sorte de classification. Pour l'affichage des articles, Pocket propose deux modes : un mode épuré qui n'affiche que l'article et ses images (utile si l'on dispose d'une connexion lente ou si l'on est en déplacement et que l'on utilise le produit au moyen d'une connexion 3G) et un mode complet qui affiche toute la page web (y compris les menus et éventuelles bannières publicitaires).

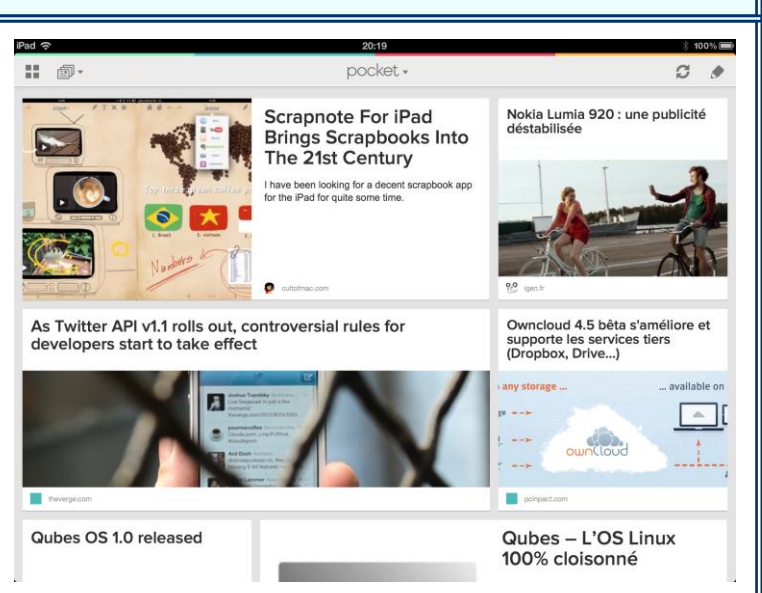

Quand un article est lu, plusieurs options sont disponibles : l'article peut être archivé, partagé sur divers sites ou tout simplement effacé.

A la base, Pocket est un service disponible sur le Web. Les divers articles que l'on sauve se retrouvent donc sur le site de Pocket et il est possible de manipuler tous les liens sauvés à partir de l'interface Web.

## **Conclusions et Recommandations**

Lorsque l'on consulte ses flux RSS, mails, fils Twitter, LinkedIn ou autre il n'est pas rare de tomber sur des articles qui nous semblent intéressants, mais de ne pas avoir le temps de les lire tout de suite. Grace à Pocket et au service Web qui y est associé, on dispose d'une solution permettant de regrouper tous les articles que l'on souhaite lire plus tard sans risquer d'en perdre la trace.

Comme c'est généralement le cas pour les applications iPad, Pocket se révèle convivial et simple d'emploi. Beaucoup d'applications iPad connaissent Pocket et permettent d'envoyer des articles vers ce dernier. Notons que sous Android, l'application s'intègre à l'OS et vient s'ajouter dans la liste "send to" ce qui permet, en théorie, à n'importe quelle application d'envoyer du contenu vers Pocket.

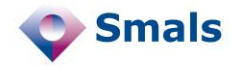

## **Tests et Résultats**

Le test de Pocket ne débute pas dans l'application même mais à partir d'autres applications à partir desquelles on va pouvoir soumettre des liens à Pocket. Sous iPad, les applications qui supportent Pocket se comptent en centaines. L'application Pocket ne permet pas d'ajouter des liens directement.

Parmi les deux modes d'affichage disponibles, la mosaïque est certainement la plus agréable, en cliquant sur un article, celui-ci s'affiche dans une vue "simplifiée", c'est-à-dire que la page Web se voit amputée des divers menus et bannières publicitaires, ce qui améliore le confort de lecture des articles (cf. image en bas à gauche). Une fois la lecture terminée, on peut choisir d'archiver le document ou de le classer parmi ses favoris. Il est aussi possible d'effacer l'article, mais malheureusement, les éditeurs n'ont pas jugé bon de placer cette option directement sur la page de l'article : pour supprimer celui-ci, il faut retourner dans la liste des articles et sélectionner ceux que l'on souhaite supprimer.

Après avoir lu l'article, il est possible de partager de ce dernier vers une dizaine de services divers ou bien de le copier en mémoire ou encore de l'envoyer à quelqu'un par email. Si l'on souhaite conserver de nombreux articles, il est alors intéressant d'exploiter les tags qui permettront de retrouver plus facilement des articles sauvés. A ce titre, Pocket peut également faire office d'outil de bookmarking.

Les documents sauvés dans l'application Pocket le sont également dans l'application Web éponyme. Celle-ci présente, à peu de choses près, la même apparence que l'application (cf. image en bas à droite), mais dans la pratique, à moins de ne pas avoir accès à son iPad, l'application Web ne se révèlera pas véritablement utile.

Tout au long des tests, Pocket s'est très bien comporté, aucun plantage ou bug n'a pu être constaté. L'application s'est montrée parfaitement réactive : le défilement des articles, l'affichage de ces derniers et le partage de ceux-ci s'effectuent de manière fluide.

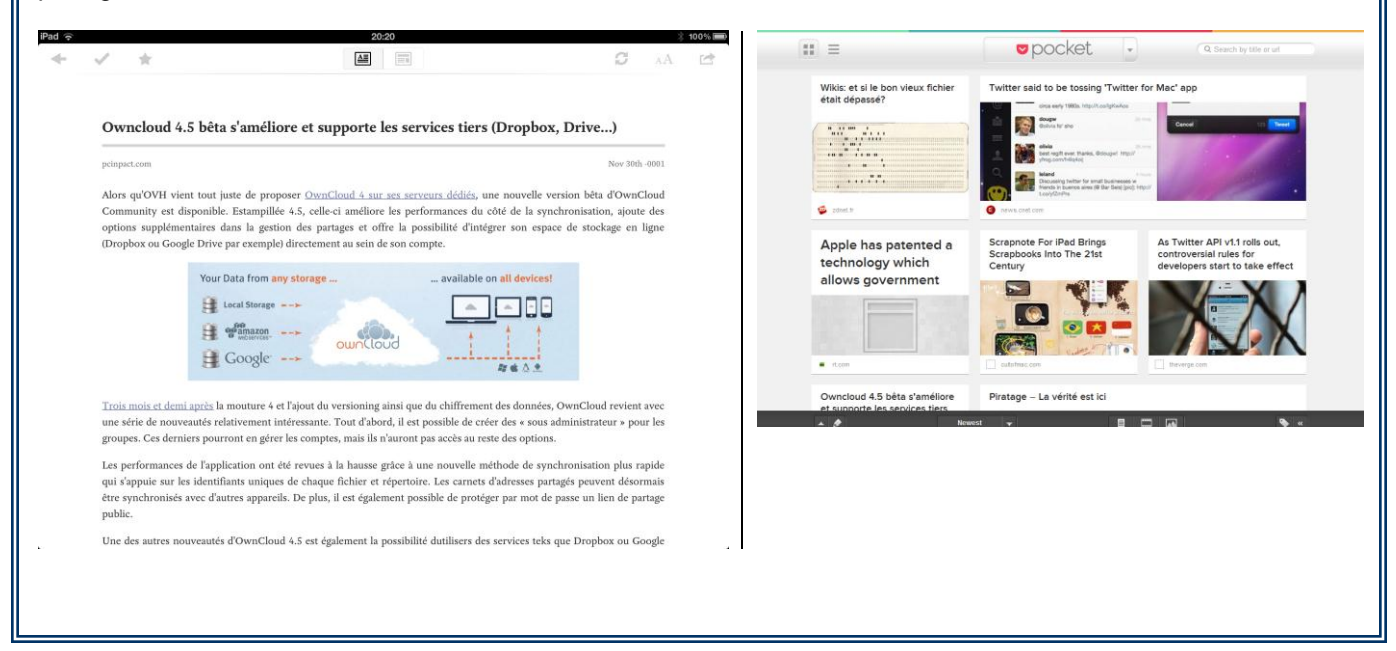

## **Budget**

Le logiciel est disponible gratuitement l'App Store d'Apple [\(http://itunes.apple.com/us/app/pocket-formerly-read](http://itunes.apple.com/us/app/pocket-formerly-read-it-later/id309601447?mt=8)[it-later/id309601447?mt=8\)](http://itunes.apple.com/us/app/pocket-formerly-read-it-later/id309601447?mt=8).